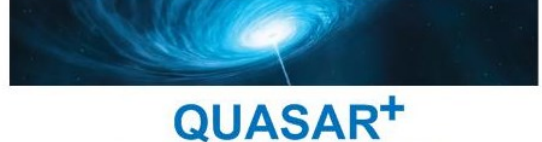

FAITES RAYONNER VOTRE ENTREPRISE!

## MICROSOFT POWERPOINT

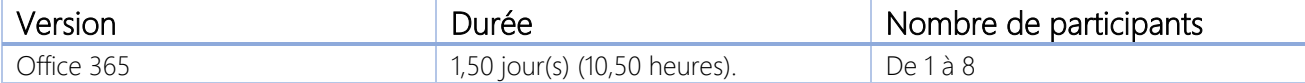

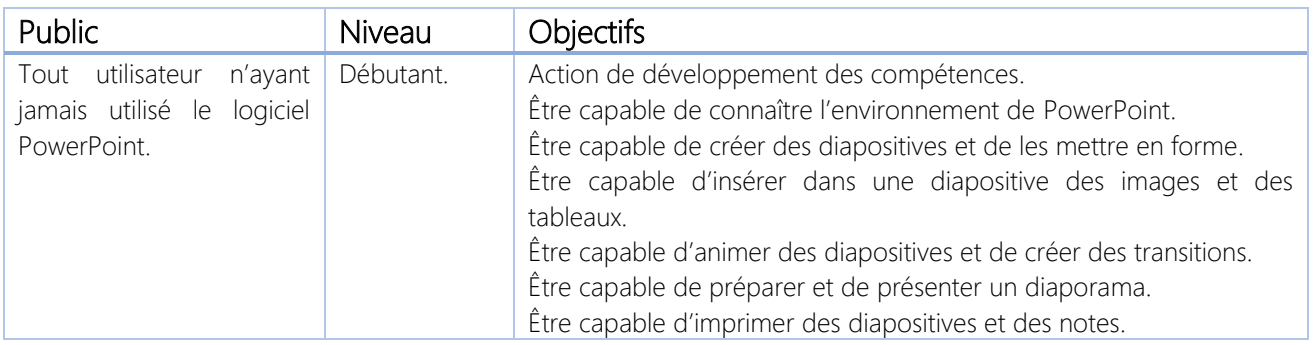

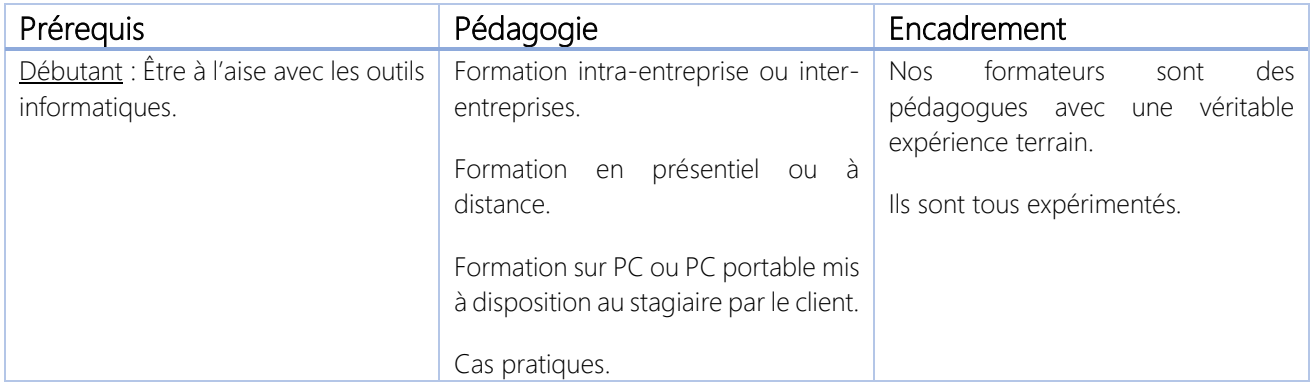

\*\*\*\*\*\*\*\*\*\*

## QUASAR+ | ORGANISME DE FORMATION

Déclaration d'activité enregistrée sous le numéro 42 67 05522 67 auprès du préfet de la région Alsace.

\*\*\*\*\*\*\*\*\*\*

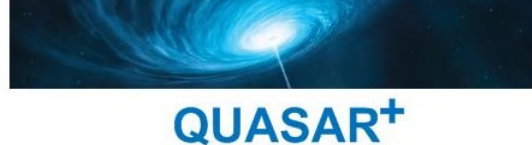

**FAITES RAYONNER VOTRE ENTREPRISE!** 

## PROGRAMME DE FORMATION

## DETAILS DES OBJECTIFS PÉDAGOGIQUES

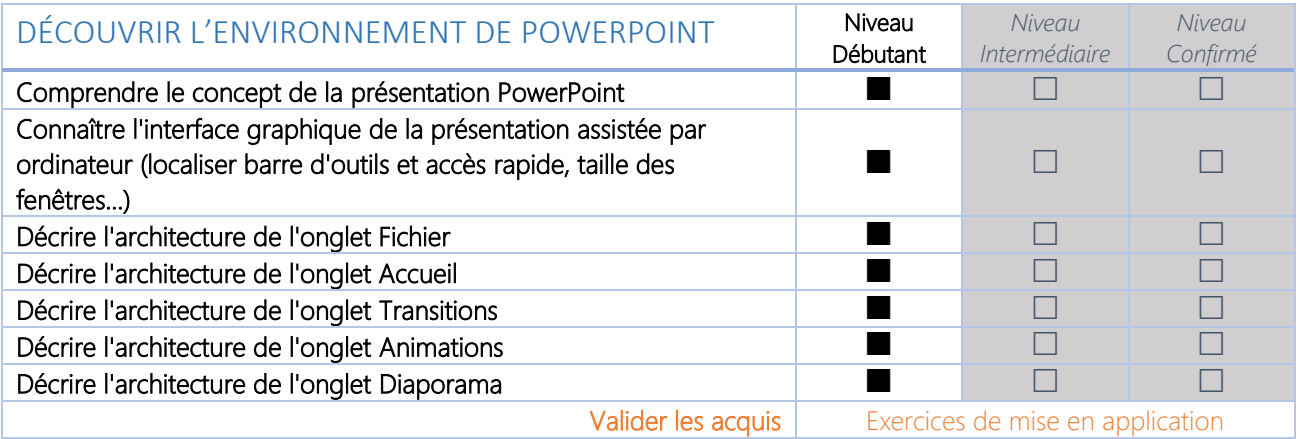

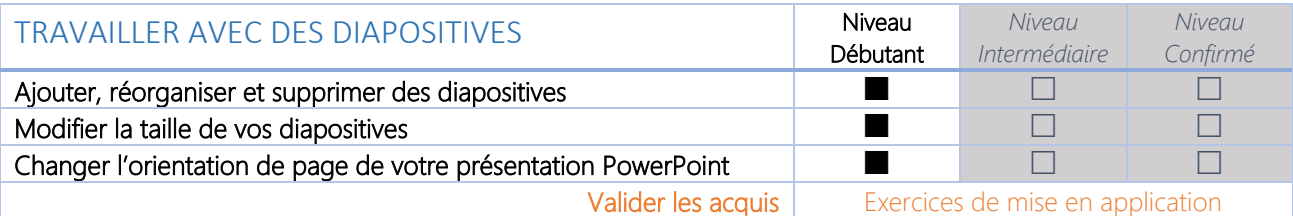

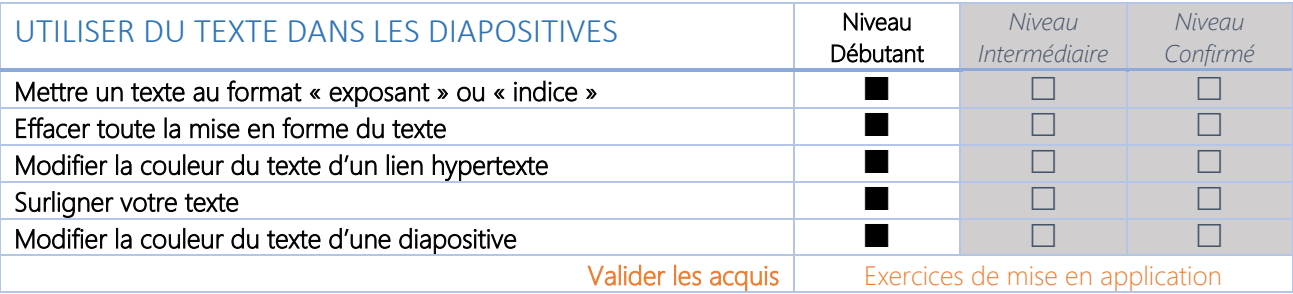

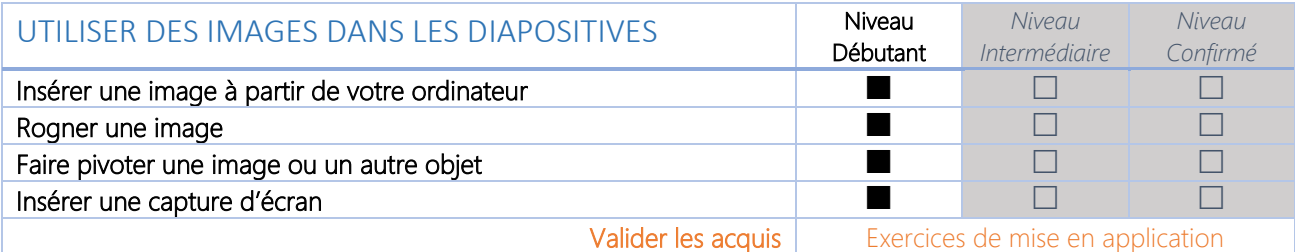

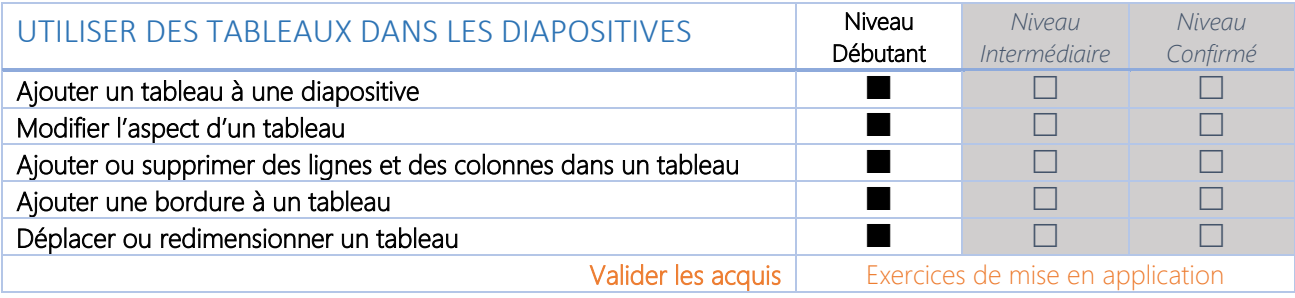

QUASAR+ SAS au capital social de 2000 € – Siège Social 5, Petite rue de l'Église 67270 LIXHAUSEN Registre du commerce Strasbourg TI 808 586 648 00012 - Code APE 4669C - TVA FR58 808 586 648

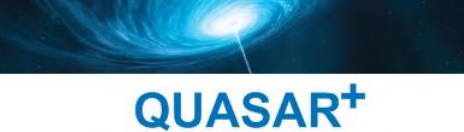

FAITES RAYONNER VOTRE ENTREPRISE!

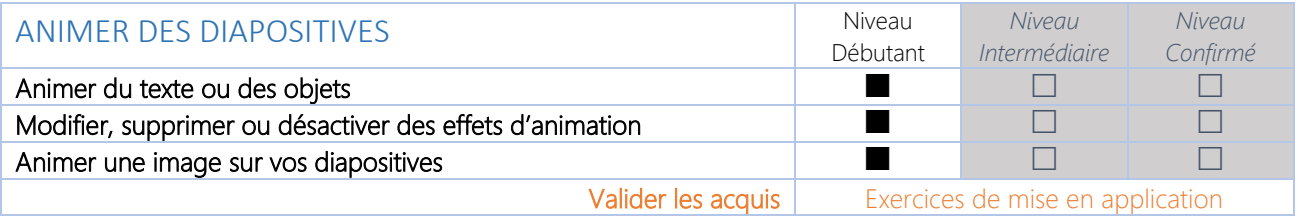

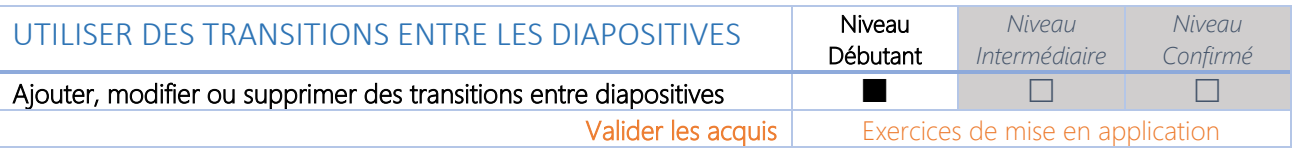

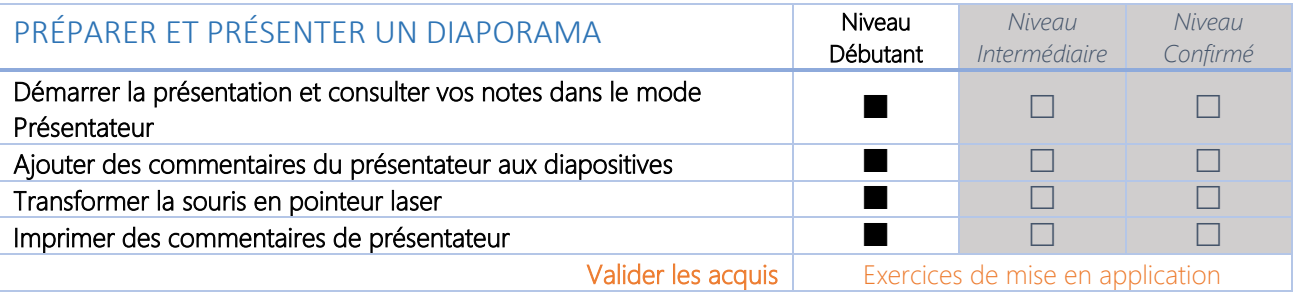

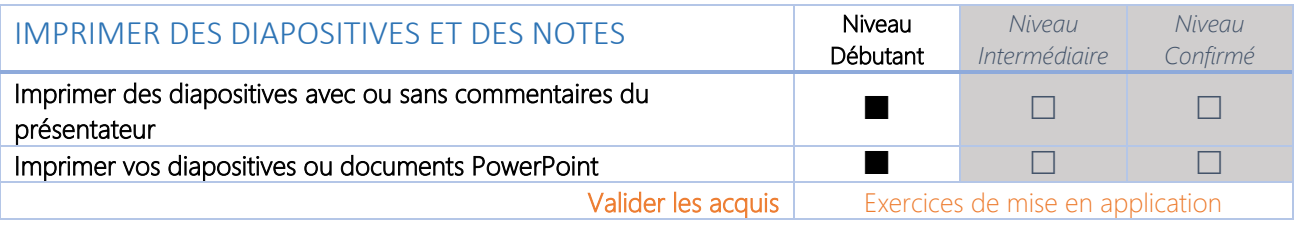

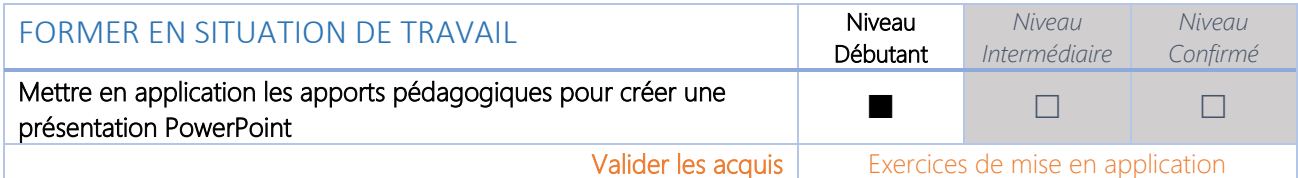